#### CS 635 Advanced Object-Oriented Design & Programming Fall Semester, 2020 Doc 18 Command Processor, Memento, Mediator, Facade Nov 5, 2020

Copyright ©, All rights reserved. 2020 SDSU & Roger Whitney, 5500 Campanile Drive, San Diego, CA 92182-7700 USA. OpenContent [\(http://www.opencontent.org/opl.shtml](http://www.opencontent.org/opl.shtml)) license defines the copyright on this document.

## Undo

#### **Undo**

Some examples

**Counter** 

counter.increase(); //increase counter by 1 counter.decrease(); //decrease counter by 1

### **Undo**

Some examples

Text editing

Replace "Should" with "Could" at start of 3rd sentence in 5 paragraph

#### **Undo - Some Issues**

Redo

Multiple undo

### **Command Processor Pattern**

Command Processor manages the command objects

The command processor:

Contains all command objects

Schedules the execution of commands

May store the commands for later undo

May log the sequence of commands for testing purposes

Uses singleton to insure only one instance

#### **Structure**

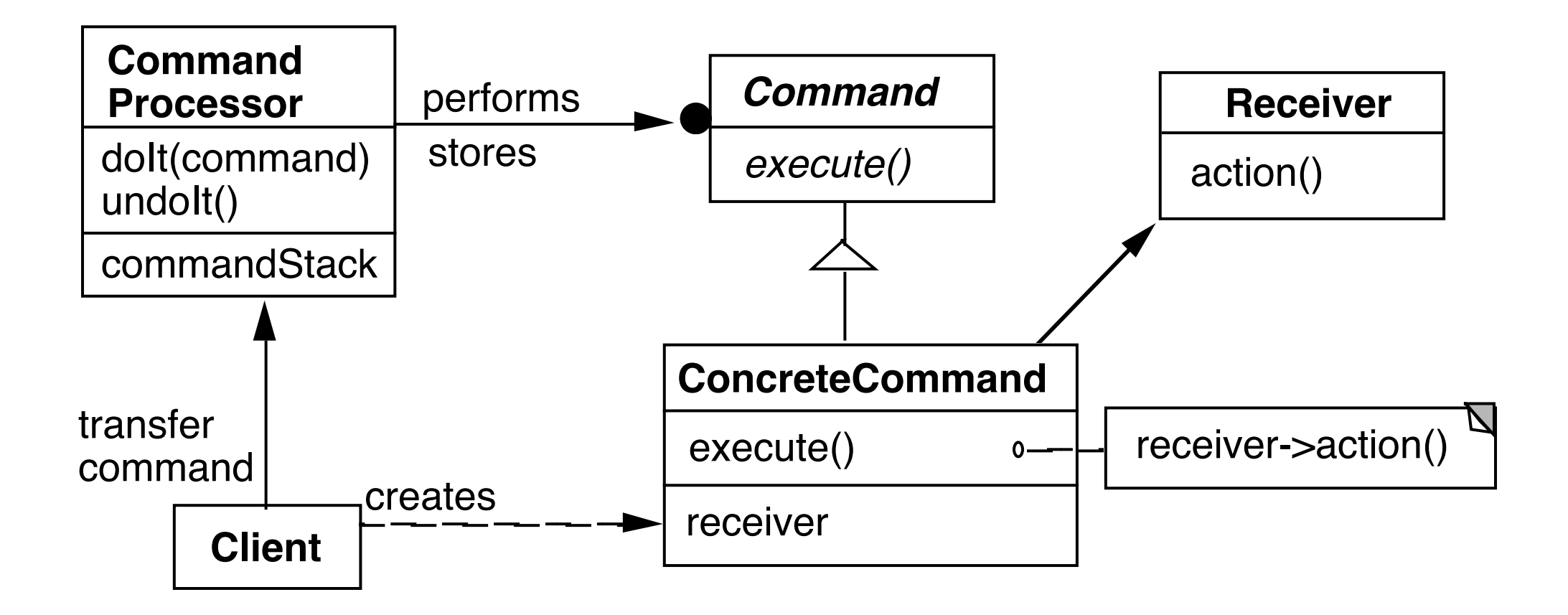

#### **Dynamics**

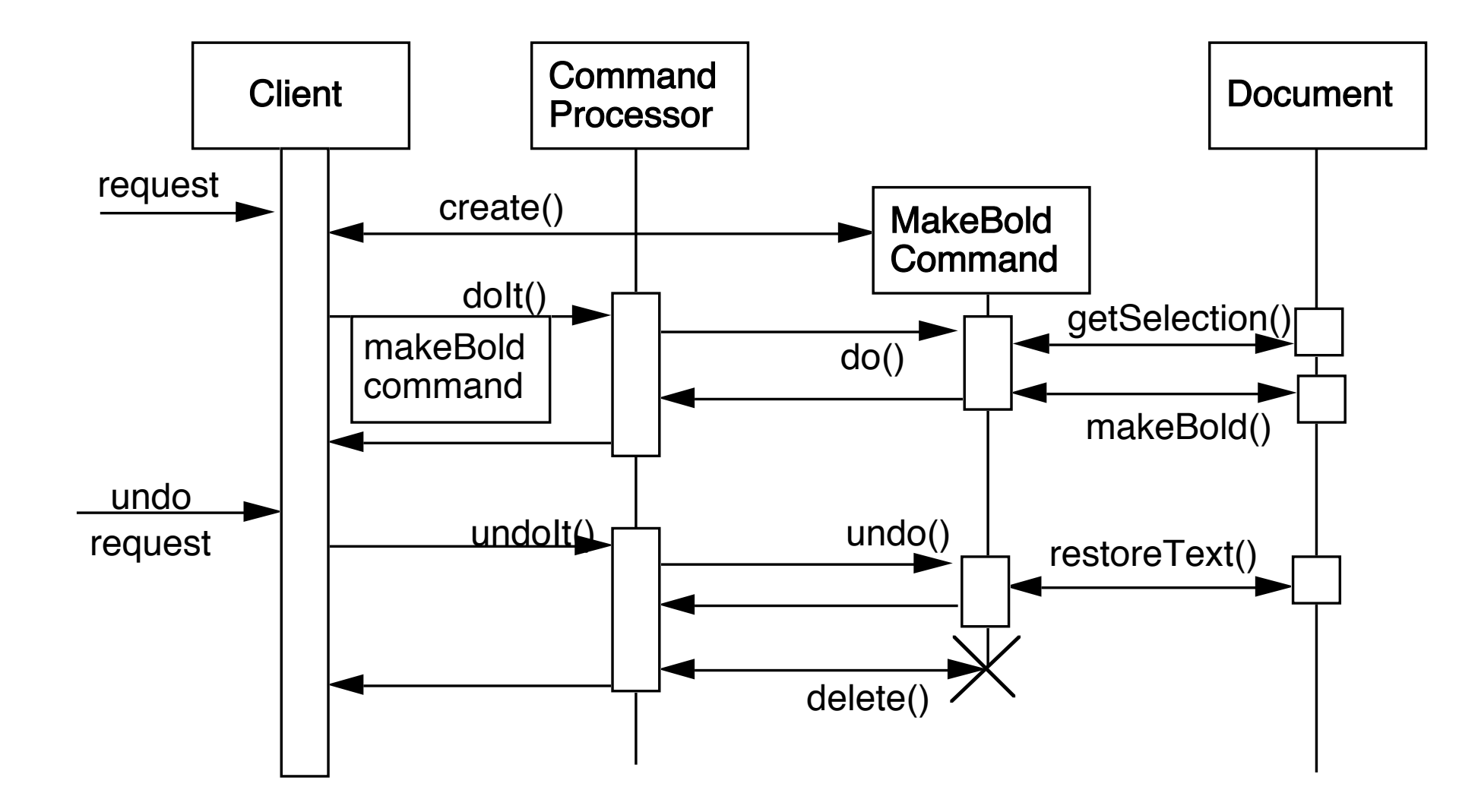

## **Benefits**

Flexibility in the way requests are activated

Different user interface elements can generate the same kind of command object

Allows the user to configure commands performed by a user interface element

Flexibility in the number and functionality of requests

Adding new commands and providing for a macro language comes easy

Programming execution-related services

 Commands can be stored for later replay Commands can be logged Commands can be rolled back

Testability at application level

**Concurrency** 

Allows for the execution of commands in separate threads

## **Liabilities**

Efficiency loss

Potential for an excessive number of command classes

Try reducing the number of command classes by:

 Grouping commands around abstractions Unifying simple commands classes by passing the receiver object as a parameter

**Complexity** 

How do commands get additional parameters they need?

### Memento

### **Memento**

Store an object's internal state, so the object can be restored to this state later without violating encapsulation

undo, rollbacks

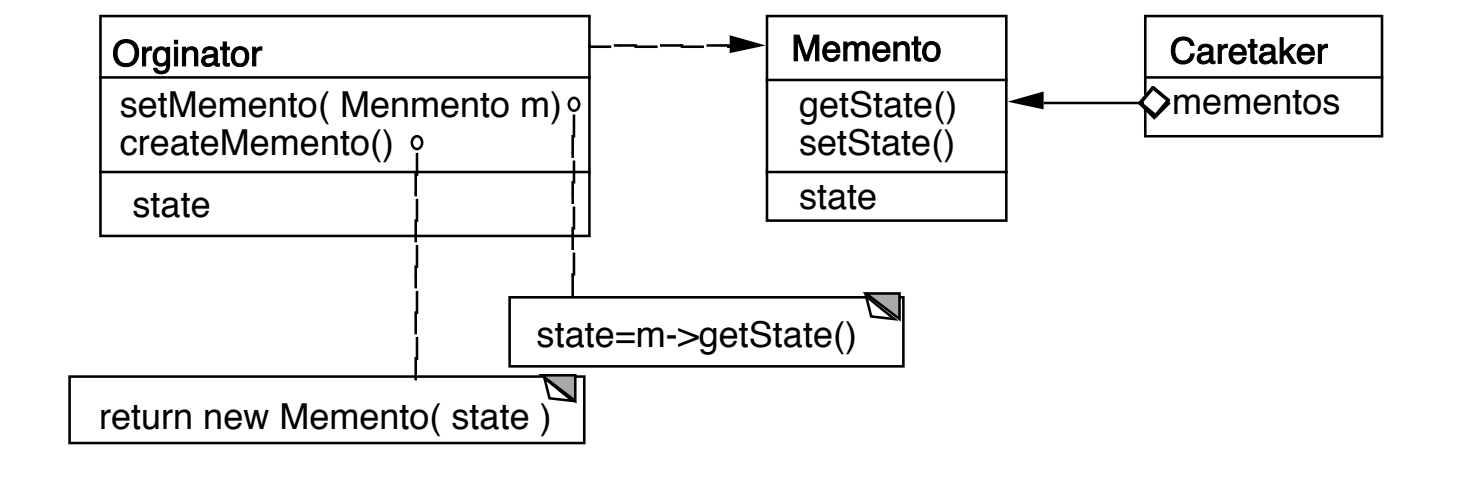

Only originator:

Can access Memento's get/set state methods Create Memento

# **Example**

```
package Examples; 
class Memento{ 
   private Hashtable savedState = new Hashtable();
```

```
 protected Memento() {}; //Give some protection
```

```
 protected void setState( String stateName, Object stateValue ) { 
   savedState.put( stateName, stateValue );
```

```
 }
```
}

```
 protected Object getState( String stateName) { 
   return savedState.get( stateName); 
 }
```

```
 protected Object getState(String stateName, Object defaultValue ) { 
     if ( savedState.containsKey( stateName ) ) 
        return savedState.get( stateName); 
     else 
        return defaultValue; 
 }
```
# **Sample Originator**

package Examples; class ComplexObject { private String name; private int someData; private Vector objectAsState = new Vector();

```
 public Memento createMemento() { 
   Memento currentState = new Memento(); 
   currentState.setState( "name", name ); 
   currentState.setState( "someData", new Integer(someData) ); 
   currentState.setState( "objectAsState", objectAsState.clone() ); 
   return currentState;
```
}

```
 public void restoreState( Memento oldState) { 
     name = (String) oldState.getState( "name", name ); 
     objectAsState = (Vector) oldState.getState( "objectAsState" ); 
     Integer data = (Integer) oldState.getState( "someData"); 
     someData = data.intValue(); 
 }
```
# **Why not let the Originator save its old state?**

```
class ComplexObject {
```
 private String name; private int someData;

```
 private Vector objectAsState = new Vector();
```

```
 private Stack history;
```

```
 public createMemento() { 
   Memento currentState = new Memento(); 
   currentState.setState( "name", name ); 
   currentState.setState( "someData", new Integer(someData) ); 
   currentState.setState( "objectAsState", objectAsState.clone() ); 
   history.push(currentState);
```

```
 }
```

```
 public void restoreState() { 
  Memento oldState = history.pop();
   name = (String) oldState.getState( "name", name ); 
   objectAsState = (Vector) oldState.getState( "objectAsState" ); 
   Integer data = (Integer) oldState.getState( "someData"); 
   someData = data.intValue(); 
 }
```
#### **Some Consequences**

Expensive Space

Narrow & Wide interfaces - Keep data hidden

Class Memento { public: virtual ~Memento(); private: friend class Originator; Memento(); void setState(State\*); State\* GetState();

class Originator { private String state;

> private class Memento { private String state; public Memento(String stateToSave)  $\{ state = stateToSave; \}$  public String getState() { return state; } }

 public Object memento() { return new Memento(state);}

# **Using Clone to Save State**

```
interface Memento extends Cloneable { }
```
}

```
class ComplexObject implements Memento { 
   private String name; 
   private int someData;
```

```
 public Memento createMemento() { 
     Memento myState = null; 
     try { 
        myState = (Memento) this.clone(); 
     } 
     catch (CloneNotSupportedException notReachable) { 
 } 
     return myState; 
   }
```

```
 public void restoreState( Memento savedState) { 
     ComplexObject myNewState = (ComplexObject)savedState; 
     name = myNewState.name; 
     someData = myNewState.someData; 
 }
```
# **Copying Issues**

Shallow Copy Verse Deep Copy

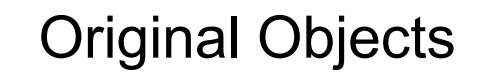

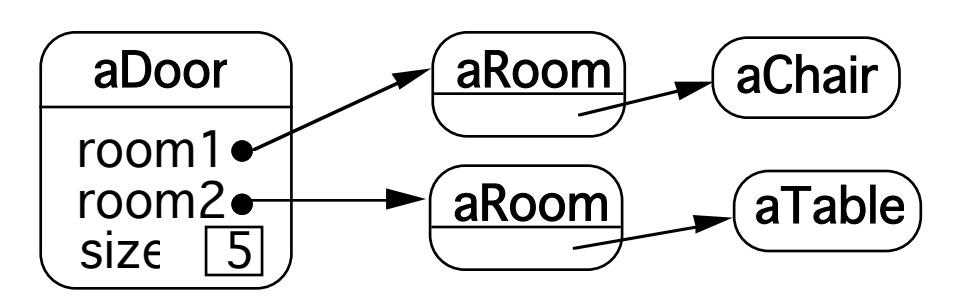

#### Shallow Copy

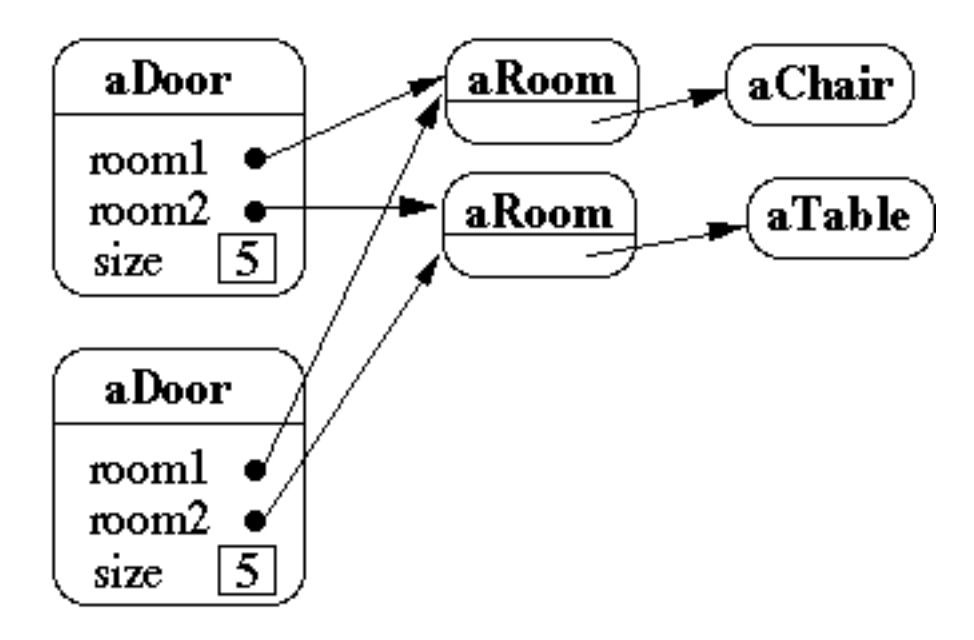

## **Shallow Copy Verse Deep Copy**

Original Objects

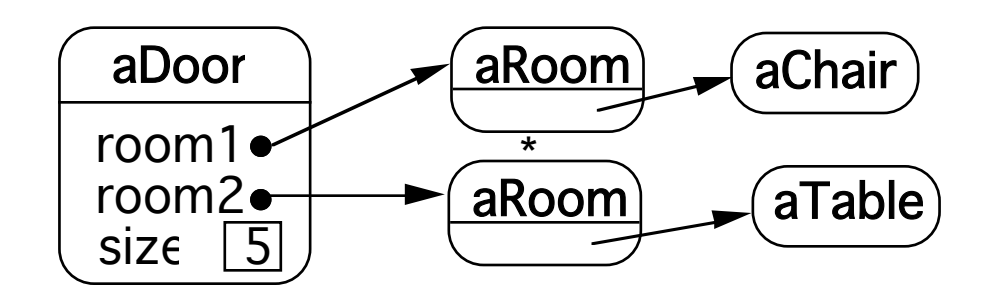

Deep Copy

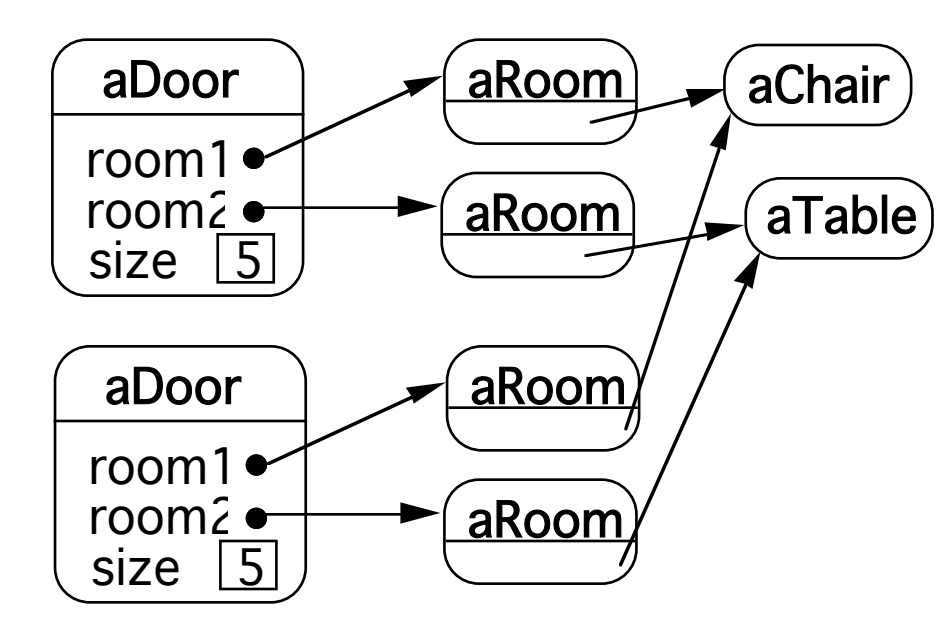

Deeper Copy

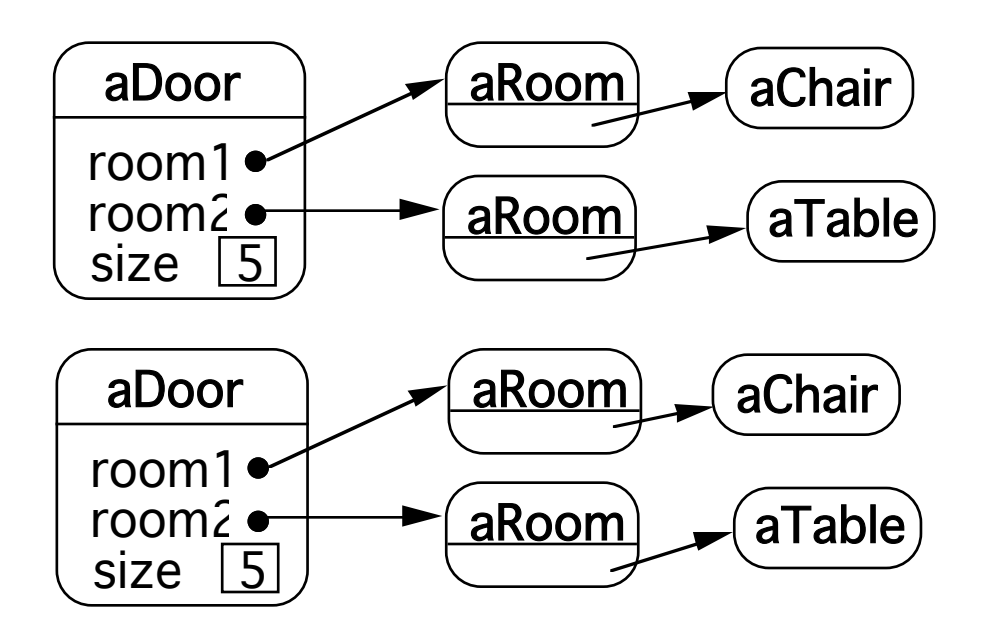

# **Cloning Issues - C++ Copy Constructors**

```
class Door { 
   public: 
      Door(); 
      Door( const Door&); 
      virtual Door* clone() const; 
      virtual void Initialize( Room*, Room* ); 
      // stuff not shown 
   private: 
      Room* room1; 
      Room* room2; 
   } 
Door::Door ( const Door& other ) //Copy constructor { 
   room1 = other.room1;
```

```
 room2 = other.room2; 
 }
```

```
Door* Door::clone() const { 
   return new Door( *this ); 
    }
```
## **Cloning Issues - Java Clone**

#### **Shallow Copy**

```
class Door implements Cloneable { 
   private Room room1; 
   private Room room2;
```

```
 public Object clone() throws CloneNotSupportedException { 
   return super.clone();
```

```
}
```
}

}

#### **Deep Copy**

```
public class Door implements Cloneable { 
   private Room room1; 
   private Room room2;
```

```
 public Object clone() throws CloneNotSupportedException { 
     Door thisCloned =(Door) super.clone(); 
     thisCloned.room1 = (Room)room1.clone(); 
     thisCloned.room2 = (Room)room2.clone(); 
     return thisCloned; 
 }
```
## **What if Protocol**

When there are complex validations or performing operations that make it difficult to restore later

Make a copy of the Originator

Perform operations on the copy

Check if operations invalidate the internal state of copy

If so discard the copy & raise an exception

Else perform the operations on the Originator

## **Memento & Functional Programming**

Immutable data Data that can not change Functional languages have primarily immutable data

If data can not change Don't need memento pattern

#### **Datomic**

Database system where all data is immutable

Transactions become easy

Read and writes become independent

Historical data, role backs are easy

Auditability

#### Mediator

## **Mediator**

A mediator controls and coordinates the interactions of a group of objects

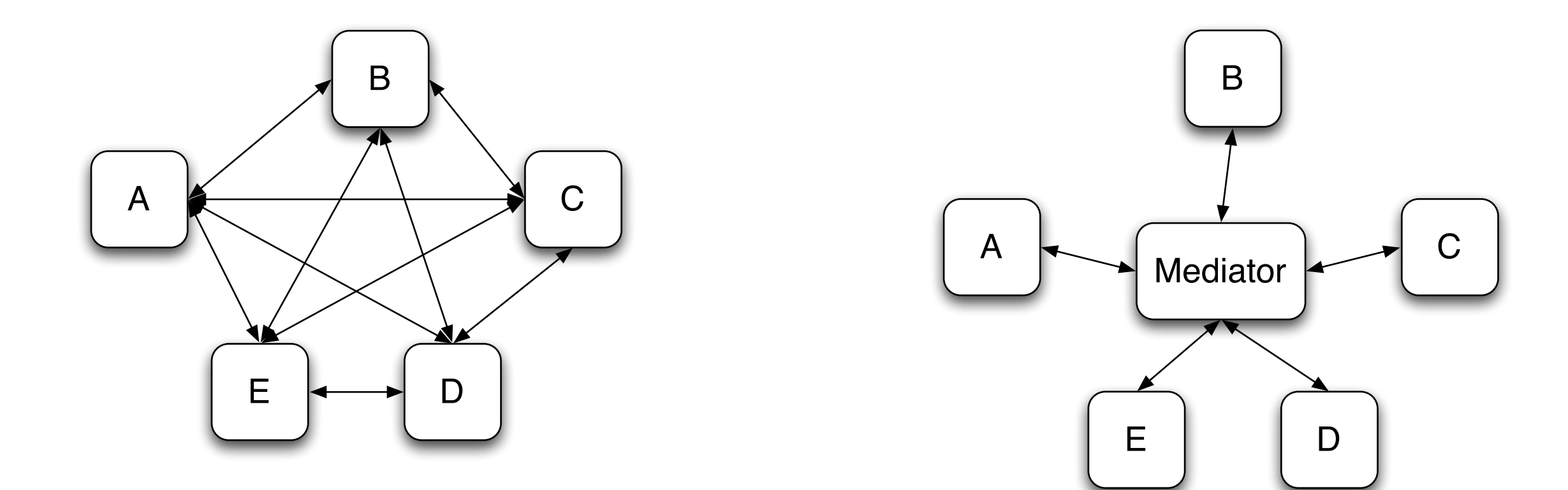

#### **Structure**

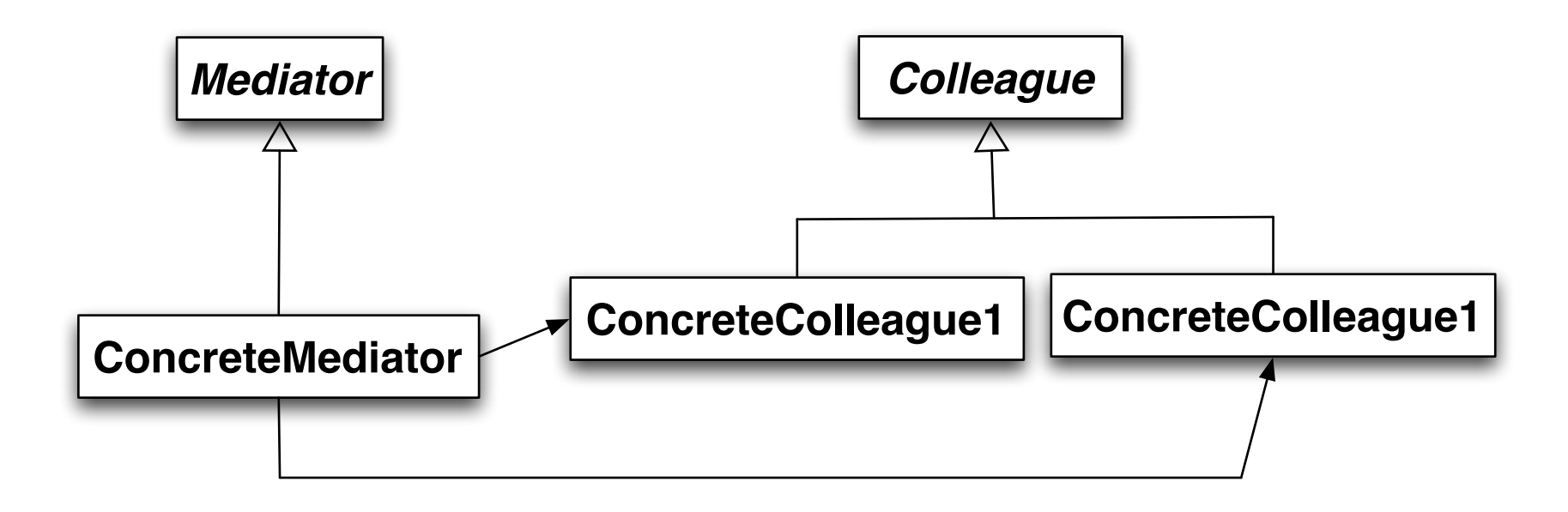

## **Participants**

Mediator

Defines an interface for communicating with Colleague objects

ConcreteMediator

Implements cooperative behavior by coordinating Colleague objects

Knows and maintains its colleagues

Colleague classes

Each Colleague class knows its Mediator object

Each colleague communicates with its mediator whenever it would have otherwise communicated with another colleague

#### **Motivating Example - Dialog Boxes**

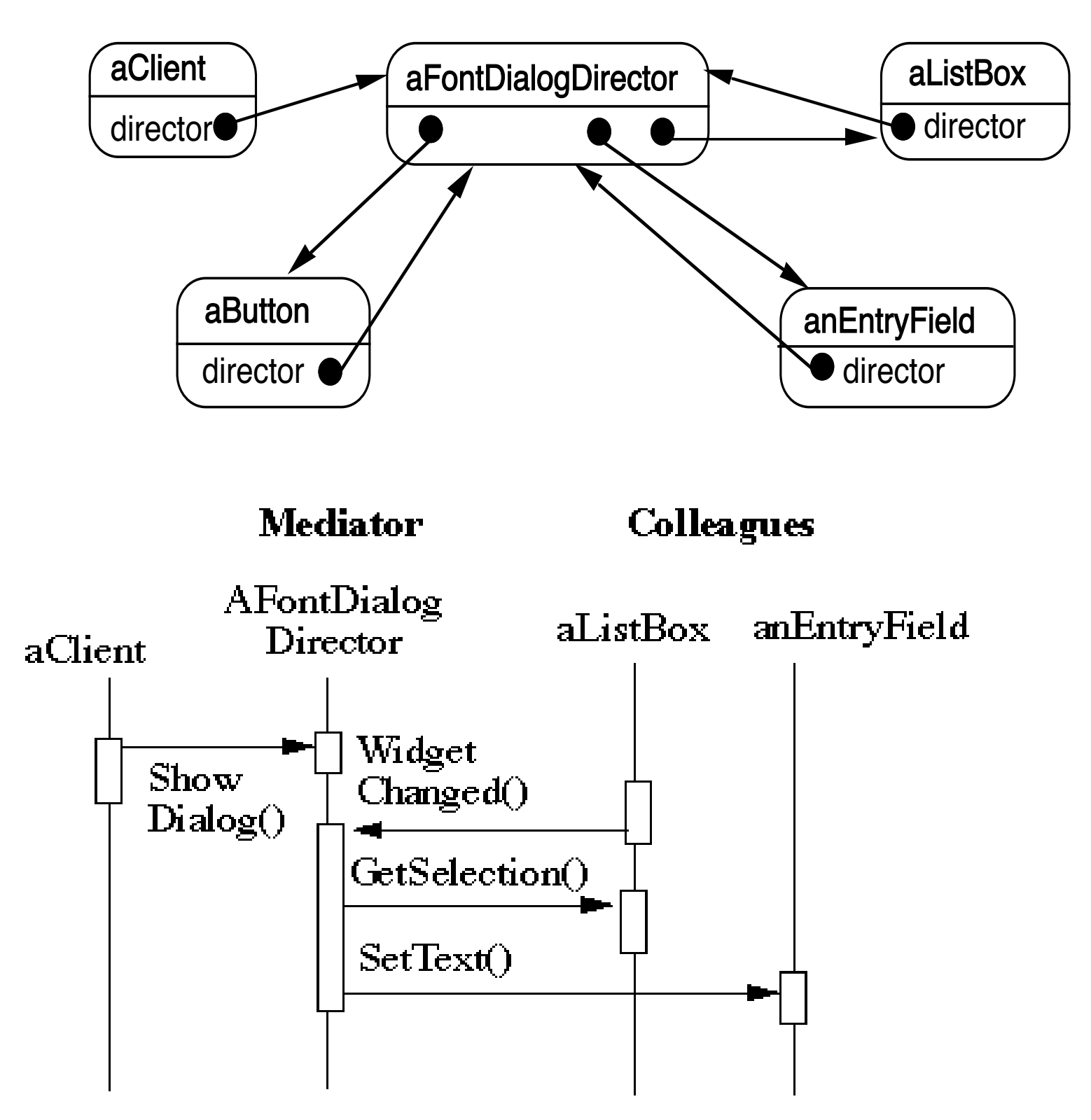

How does this differ from a God Class?

### **When to use the Mediator Pattern**

When a set of objects communicate in a well-defined but complex ways

When reusing an object is difficult because it refers to and communicates with many other objects

When a behavior that's distributed between several classes should be customizable without a lot of subclassing

# **Classic Mediator Example**

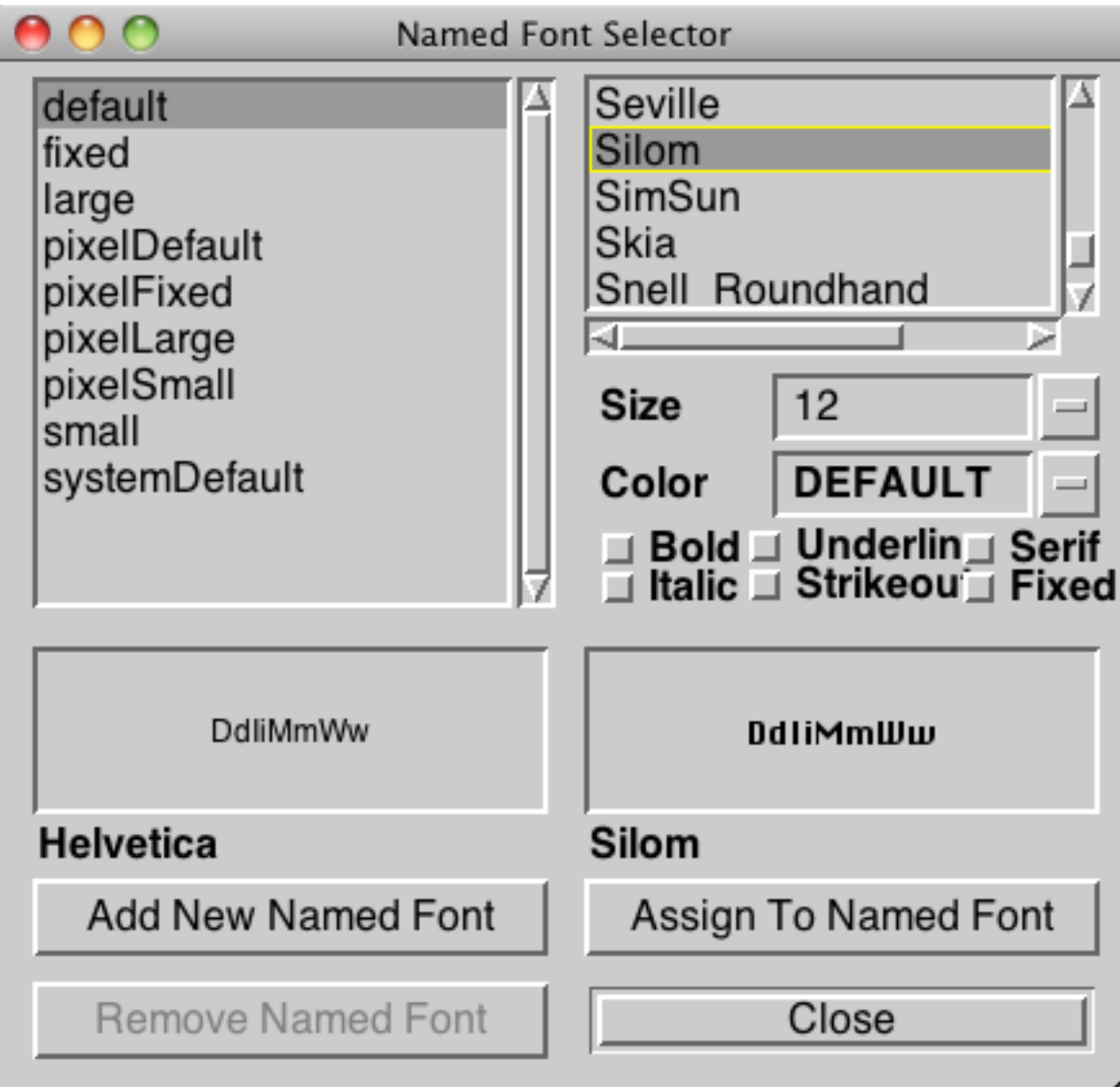

# **Simpler Example**

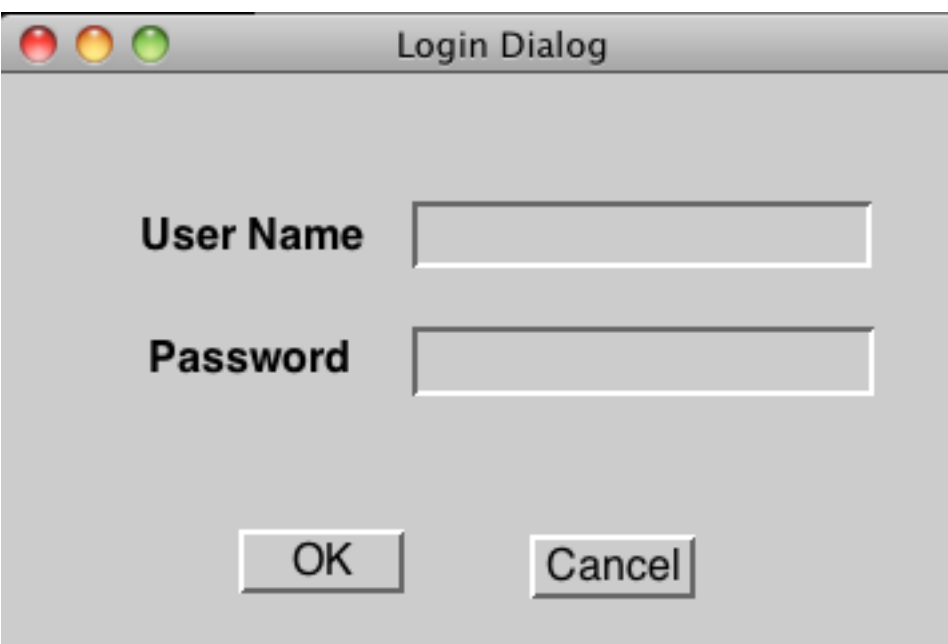

# **Non Mediator Solution**

class OKButton extends Button {

TextField password;

TextField username;

Database userData;

Model application;

```
protected void processEvent(AWTEvent e) { 
 if (!e.isButtonPressed()) return; 
 e.consume(); 
 if (password.getText() = "") {
   notifyUser("Must enter password"); 
   return; 
  }
```

```
if (username.getText() = "") {
 notifyUser("Must enter user name"); 
 return;
```

```
}
```

```
if (!userData.validUser(password.getText(), username.getTest())) 
 notifyUser("Invalid username & password"); 
 return;
```

```
}
```
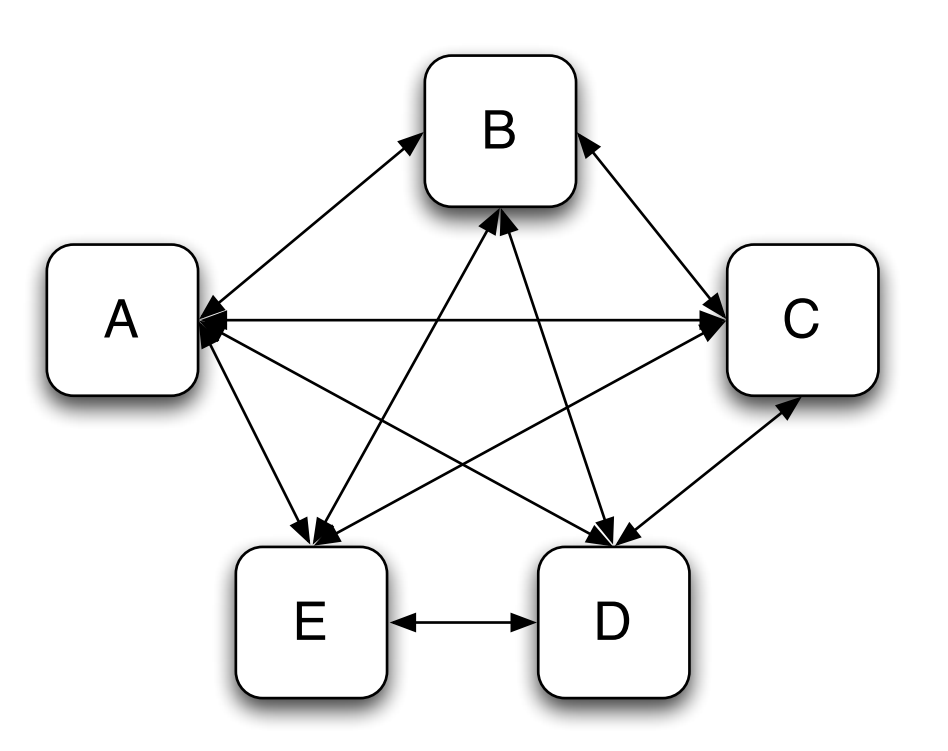

# **Mediator Solution**

class LoginDialog extends Panel { TextField password; TextField username; Database userData; Button ok, cancel;

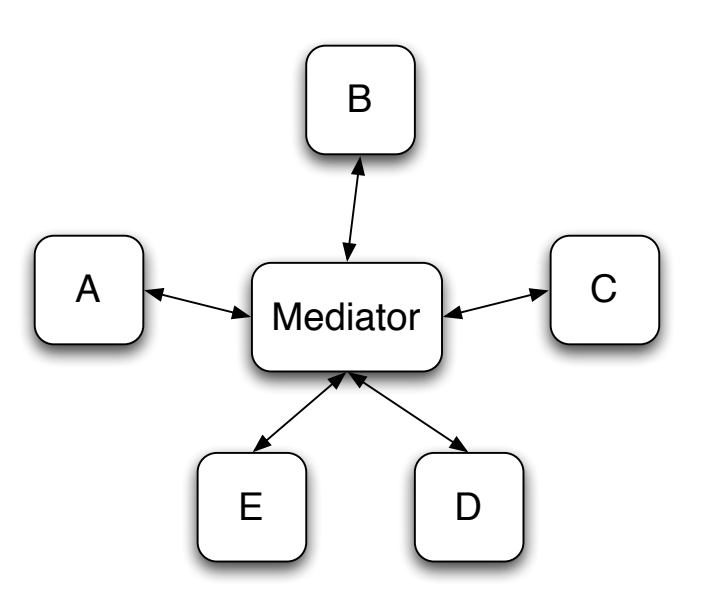

```
protected void actionPerformed(ActionEvent e) {
```

```
if (!e.isButtonPressed() or e.getSource() != ok) return;
```

```
if (password.getText() = "") {
```

```
notifyUser("Must enter password");
```

```
return;
```

```
}
```

```
if (username.getText() = "") {
  notifyUser("Must enter user name"); 
 return;
```

```
}
```

```
if (!userData.validUser(password.getText(), username.getTest())) 
 notifyUser("Invalid username & password"); 
 return;
```

```
}
```
## **What is Different?**

Non Mediator Example

Special Button class OK button coupled to text fields Mediator Example

No specialButton class LoginDialog coupled to text fields

Logic moved from button class to LoginDialog

#### **ReactiveX**

In some cases ReactiveX reduces mediator to setting up streams

#### Facade

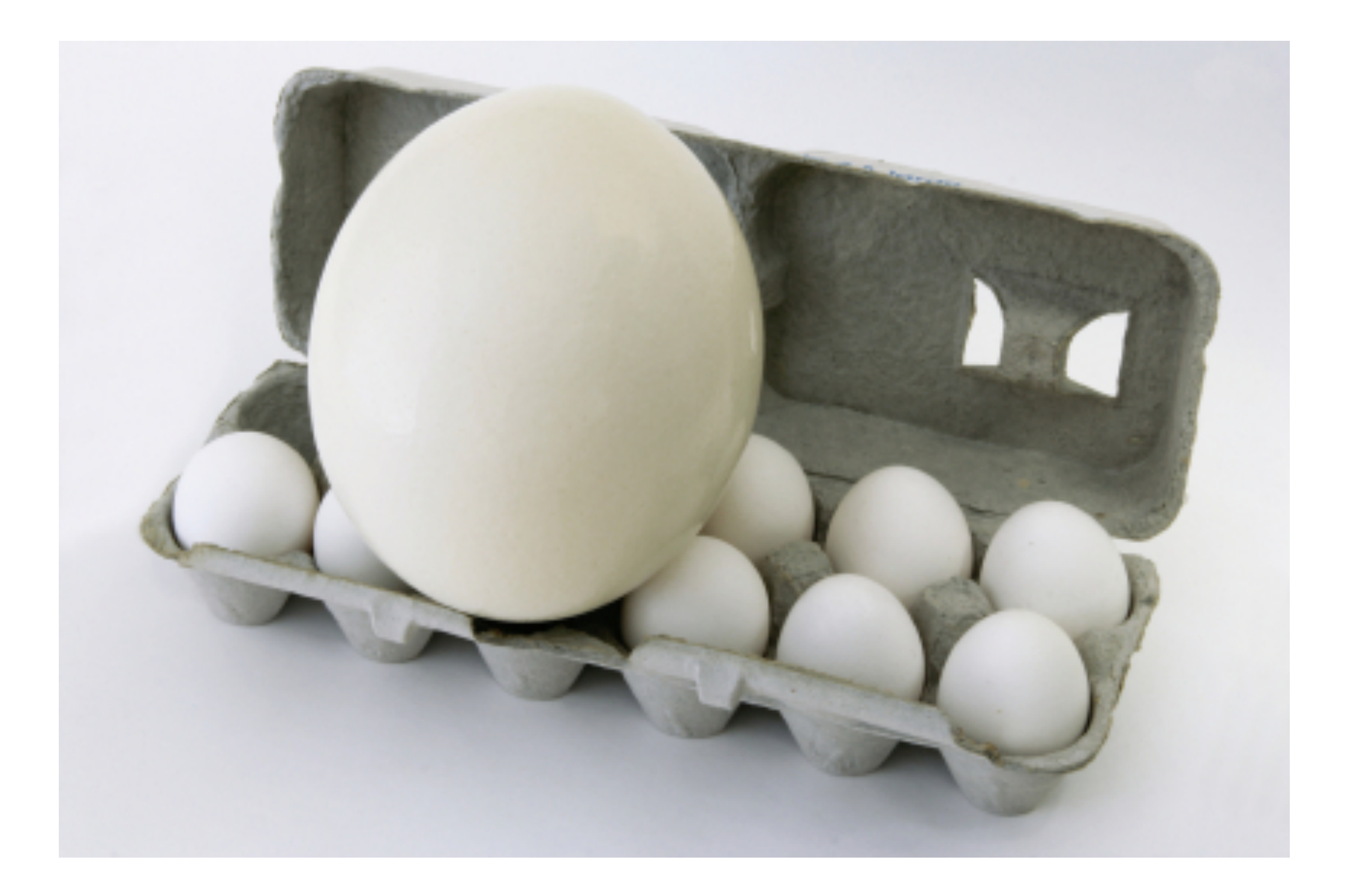

## **Size**

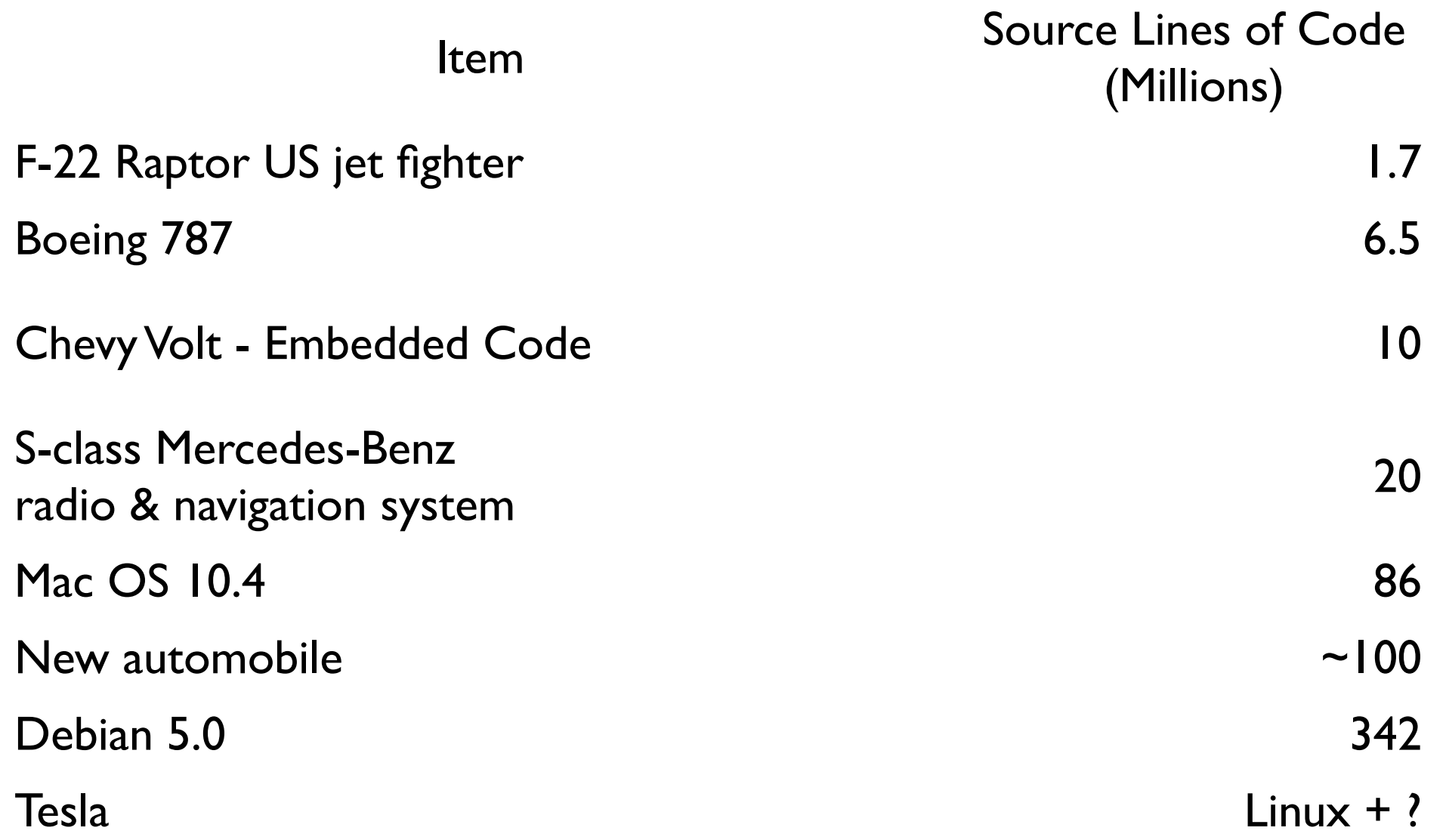

Design Patterns text contains under 8,000 lines

#### **The Facade Pattern**

Create a class that is the interface to the subsystem

Clients interface with the Facade class to deal with the subsystem

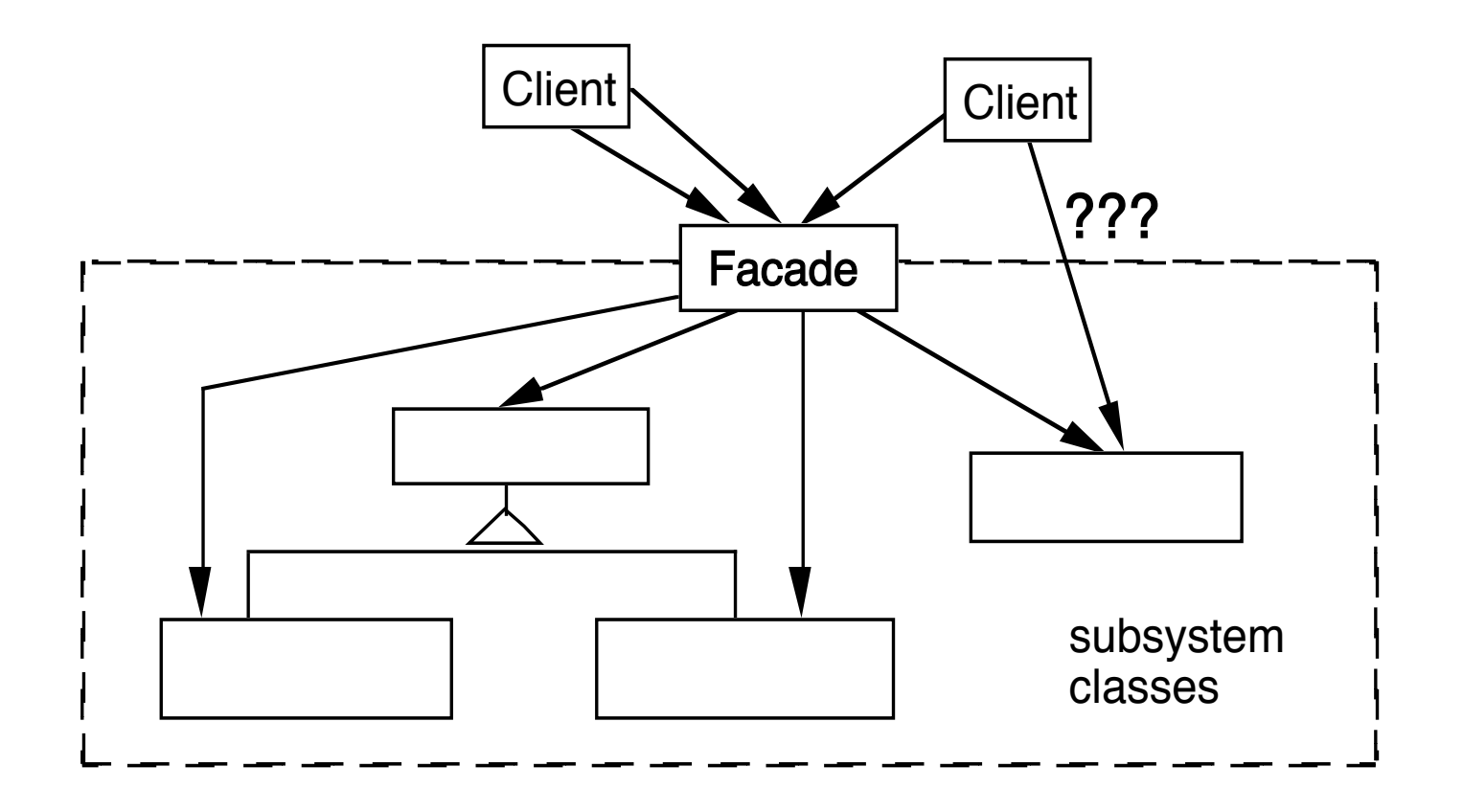

### **Consequences of Facade Pattern**

It hides the implementation of the subsystem from clients

It promotes weak coupling between the subsystems and its clients

It does not prevent clients from using subsystem classes directly, should it?

Facade does not add new functionality to the subsystem

## **Public versus Private Subsystem classes**

Some classes of a subsystem are

public

facade

private

### **Compiler Example**

The VisualWorks Smalltalk compiler system has 75 classes

Programmers only use Compiler, which uses the other classes

Compiler evaluate: '100 factorial'

| method compiler | method := 'reset "Resets the counter to zero" count  $:= 0.$ '.

compiler := Compiler new. compiler parse:method in: Counter notifying: nil

#### **Objective-C Class Clusters & Facade**

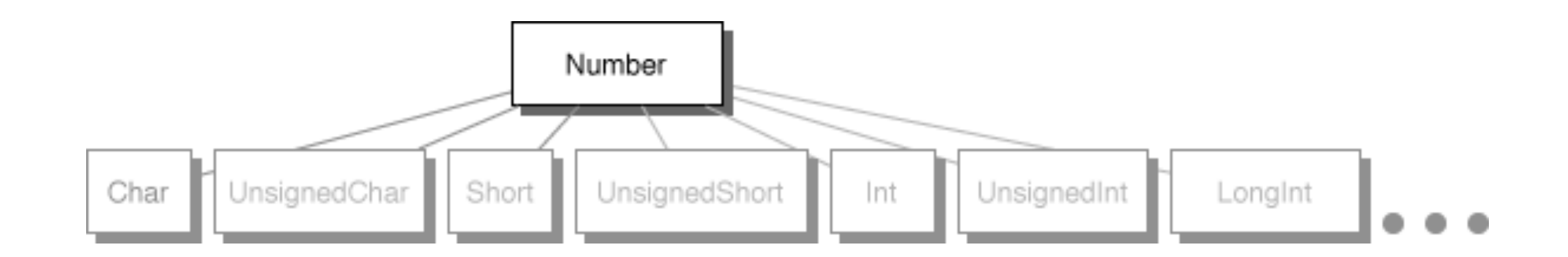